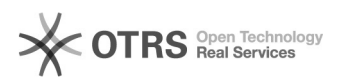

## Arquivar pela Consulta de processos/solicitações

## 26/04/2024 22:56:14

## **Imprimir artigo da FAQ**

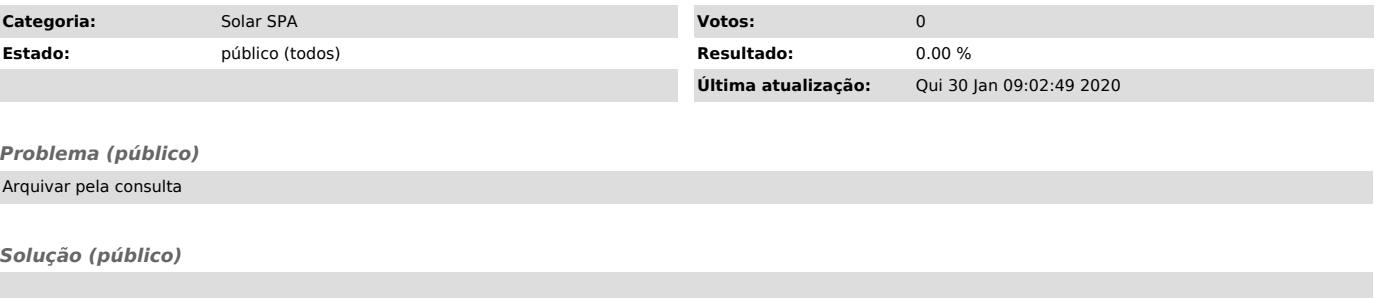

Após a consulta pela tela Consulta de processos/solicitações você deve clicar em Outras Ações > Arquivar.